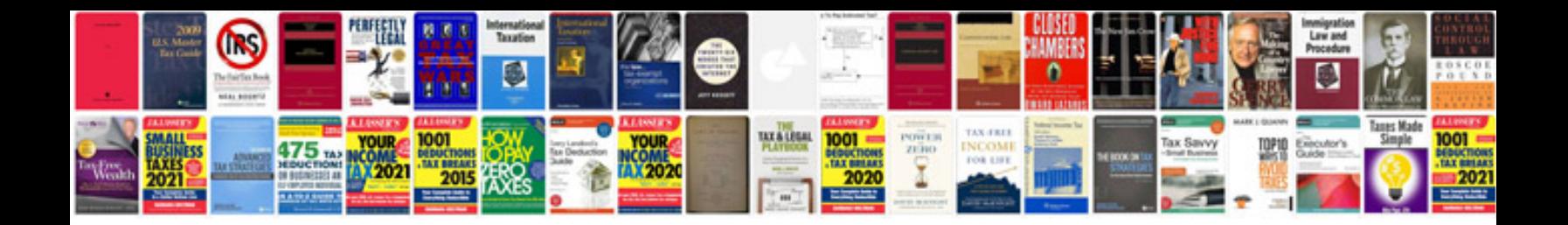

**Self auto repair**

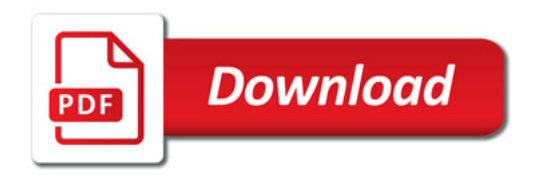

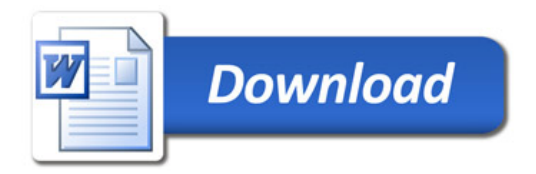